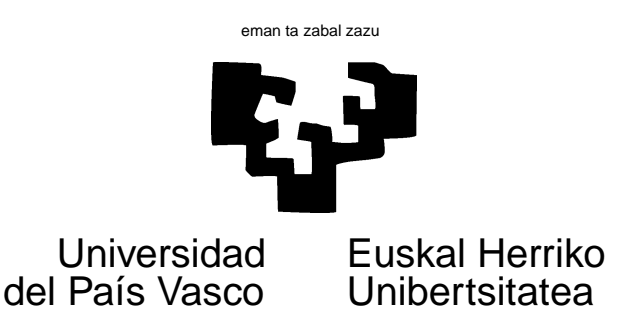

## TAREA 6

## **EJERCICIOS**

1. Los datos en el Cuadro 1 ([7], pág. 22) proporcionan datos relativos a una muestra de 7477 mujeres de entre 30 y 39 años, clasificadas de acuerdo con la visión en cada uno de sus dos ojos. Fueron ya estudiados en la Tarea precedente. Ajusta mediante reescalado iterativo (primero "a pelo", luego si

| Ojo       | Ojo izquierdo |       |         |      |       |
|-----------|---------------|-------|---------|------|-------|
| derecho   | Muy buena     | Buena | Regular | Mala | Total |
| Muy buena | 1520          | 266   | 124     | 66   | 1976  |
| Buena     | 234           | 1512  | 432     | 78   | 2256  |
| Regular   | 117           | 362   | 1772    | 205  | 2456  |
| Mala      | 36            | 82    | 179     | 492  | 789   |
| Total     | 1907          | 2222  | 2507    | 841  | 7477  |

Cuadro 1: Visión no corregida de 7477 mujeres entre 30 y 39 años

quieres mediante la función loglin) el modelo de independencia y contrástalo.

- 2. Con los datos de supervivencia del *Titanic* (Cuadro 2), responde a lo siguiente:
	- *a*) Ajusta mediante reescalado iterativo el modelo log-lineal más general que *no* incluya efecto "status" (tripulante o clase). Hazlo mediante la función loglin.
	- b) Examina la bondad de ajuste de dicho modelo mediante los estadístico  $X^2$  y  $G^2$ . Contrasta la hipótesis "el *status* de los pasajeros no tuvo relación con su supervivencia."
	- *c*) Ajusta (mediante loglin) el modelo de no-interacción de tercer orden. ¿Es aceptable el ajuste?
- 3. Considera los datos en el Cuadro 3. Se trata de una tabulación de las convicciones religiosas declaradas. Se han reunido en una categoría a aquéllos que no tienen otra religión distinta de la católica, a aquéllos que no contestan (muy pocos) y a aquéllos que declaran carecer de religión.

Los datos están en forma de tabla multidimensional en el fichero relig.dge, que puedes leer con un dget.

| Tripulante  | <b>Muertos</b> |       | Supervivientes |       |       |
|-------------|----------------|-------|----------------|-------|-------|
| o clase     | Mujer          | Varón | Mujer          | Varón | Total |
| Tripulación |                | 670   | 20             | 192   | 885   |
| Primera     |                | 118   | 141            | 62    | 325   |
| Segunda     | 13             | 154   | 93             | 25    | 285   |
| Tercera     | 106            | 422   | 90             | 88    | 706   |

Cuadro 2: Pasajeros del *Titanic*

Cuadro 3: Desglose por edad y sexo de las convicciones religiosas declaradas en España. Fuente: Estudio CIRES 1995/1996.

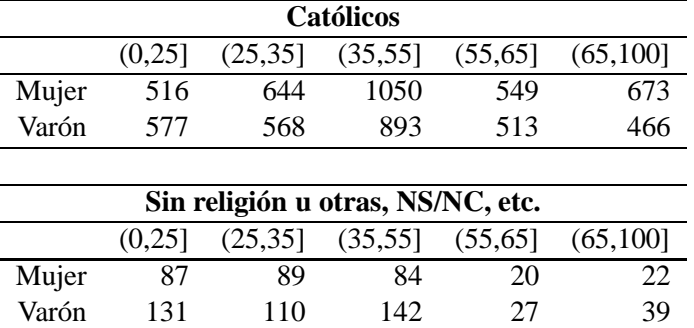

- *a*) ¿Tienen que ver las convicciones religiosas declaradas con la edad?
- *b*) ¿Con el sexo?
- *c*) Contrasta los diferentes modelos que se te ocurran y resume tus conclusiones.

## **AYUDAS, SUGERENCIAS Y COMPLEMENTOS**

- 1. Para emplear la función *loglin* necesitas transformar los datos que no lo estén ya a la forma de tabla multidimensional (array). Te será de utilidad la función tapply.
- 2. Observa que la función loglin devuelve un componente de nombre \$fit con los valores esperados de cada casilla, lo que permite calcular de modo muy fácil estadísticos como  $X^2$  y  $G^2$ . Nota sin embargo que la función te los proporciona en los componentes \$pearson y \$lrt.
- 3. La Fundación CIRES llevó a cabo una serie de estudios entre 1993 y 1996 que, desdichadamente, no parecen haber sido continuados. Una encuesta completa versando sobre muy diversas cuestiones (politicas, económicas, sociales) a una muestra de 7200 personas está a tu disposición si quieres analizar una tabla diferente a la proporcionada, así como las publicaciones en que resumen su trabajo de campo ([1],[2]).

En caso de que decidas hacerlo así, te serán de utilidad las funciones table, cut, y quizá recode (en el package car).

4. Tanto S-PLUS como R son utilizables. Pueden serte de utilidad [3], [5], [4], o cualquier otro texto sobre datos categóricos, y [8].

## **Referencias**

- [1] *La realidad social en España 1993–95.* Fundación BBV, Fundación BBK y Fundación Caja Madrid, 1995.
- [2] *La realidad social en España 1995–96.* Fundación BBV, Fundación BBK y Fundación Caja Madrid, 1997.
- [3] A. Agresti. *Categorical Data Analysis*. Wiley, 1990.
- [4] Y.M.M. Bishop, S.E. Fienberg, and P.W. Holland. *Discrete Multivariate Analysis. Theory and Practice*. MIT Press, Cambridge, Mass., 1975.
- [5] R. Christensen. *Log-Linear Models*. Springer-Verlag, 1990.
- [6] S.E. Fienberg. *The Analysis of Cross-Classified Categorical Data*. MIT Press, Cambridge, Mass., 1980.
- [7] R.L. Plackett. *The Analysis of Categorical Data*. Griffin, London, 1974.
- [8] W.N. Venables and B.D. Ripley. *Modern Applied Statistics with* S-PLUS. Springer-Verlag, New York, third edition, 1999.